# **Programming Parallel Computers**

Jukka Suomela · Aalto University · ppc.cs.aalto.fi

**Part 2A: Multicore parallelism · OpenMP**

# **Three forms of parallelism**

### • **Multicore parallelism:**

- CPU has got *multiple streams of instructions* to process ("threads")
- each core can do useful work

### • **Instruction-level parallelism:**

- each CPU core *processes its instruction stream as fast as possible*
- all arithmetic units can do useful work in every clock cycle

#### • **Vector operations:**

- each instruction *does multiple similar operations in parallel*
- all "lanes" of arithmetic units do useful work

# **Three forms of parallelism**

- **Multicore parallelism:**
	- CPU has got *multiple streams of instructions* to process ("threads")
	- each core can do useful work

#### • **Instruction-level parallelism:**

- each CPU core *processes its instruction stream as fast as possible*
- all arithmetic units can do useful work in every clock cycle
- **Vector operations:**
	- each instruction *does multiple similar operations in parallel*
	- all "lanes" of arithmetic units do useful work

**Week 1**

# **Three forms of parallelism**

#### • **Multicore parallelism:**

- CPU has got *multiple streams of instructions* to process ("threads")
- each core can do useful work
- **Instruction-level parallelism:**
	- each CPU core *processes its instruction stream as fast as possible*
	- all arithmetic units can do useful work in every clock cycle

#### • **Vector operations:**

- each instruction *does multiple similar operations in parallel*
- all "lanes" of arithmetic units do useful work

**Today**

**Today**

## **How to achieve it?**

#### • **Multicore parallelism:**

- we must create *multiple threads*  e.g. with OpenMP
- **Instruction-level parallelism:**
	- we must have *independent operations* in the instruction stream
	- CPU parallelizes them automatically whenever possible

#### • **Vector operations:**

• we must use **vector instructions** – e.g. with vector types in GCC

# **Different scales**

- **Multicore parallelism:**
	- very *coarse-grained*
	- executing e.g. entire subroutines in parallel
	- amount of work per independent unit: e.g. 1 million multiplications

### • **Instruction-level parallelism:**

- very *fine-grained*
- executing machine language instructions in parallel
- amount of work per independent unit: e.g. 1 multiplication

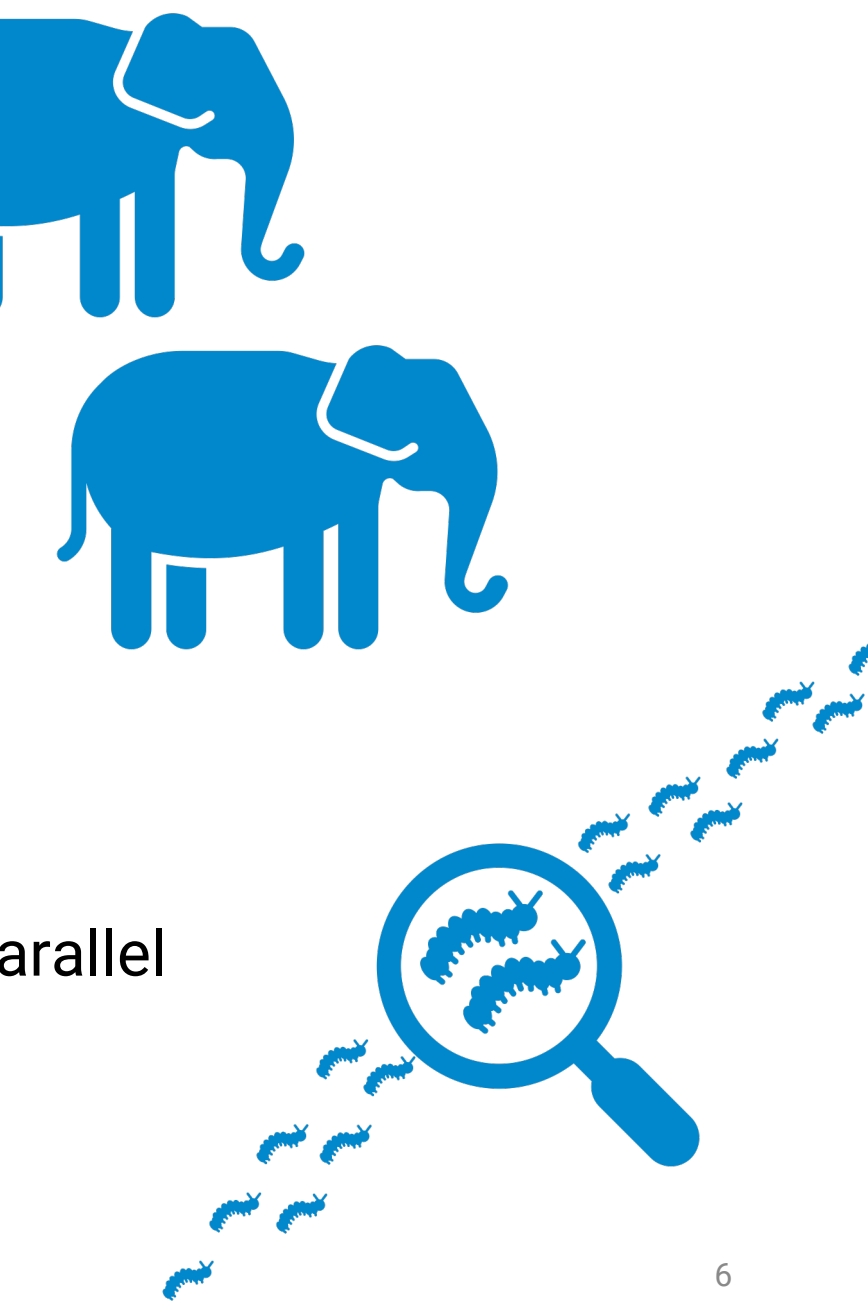

# **Multicore & multithreading**

### • **Assuming:**

- we have a computer with a *4-core* CPU
- we have a program that creates *4 threads*
- no other program is active at the same time

### • **Then:**

- the *operating system* will do the right thing
- each CPU core will run one thread
- resources fully utilized
	- at least until some of the threads finish their work…

# **Multicore & multithreading**

#### • **More threads than cores?**

- core 1 runs thread 1 for a short while
- operating system makes a *context switch*
- core 1 runs thread 2 for a short while …

#### • **Fewer threads than cores?**

- some cores are simply *idle*
- there is no way to use 4 cores if you run 1 program with 1 thread

# **Multicore & multithreading**

- How to split long-running computation among multiple threads?
- **Hard way:** use low-level primitives and do everything manually
	- pthreads
	- std::thread …
- **Easy way:** use high-level parallelization tools that do almost everything for you
	- *OpenMP*
	- Intel TBB …

# **Using OpenMP**

## **OpenMP parallel for loop**

for (int i = 0; i < 10; ++i) { c(i); }

**thread 0:**  $c(0)$   $c(1)$   $c(2)$   $c(3)$   $c(4)$   $c(5)$   $c(6)$   $c(7)$   $c(8)$   $c(9)$ 

# **OpenMP parallel for loop**

```
#pragma omp parallel for
for (int i = 0; i < 10; +i) {
     c(i);
}
thread 0: |c(\theta)|c(1)|c(2)thread 1: \lfloor c(3) \rfloor c(4) \rfloor c(5)thread 2: \lfloor c(6) \rfloor c(7)thread 3: c(8) c(9)
```
# **OpenMP parallel for loop**

```
#pragma omp parallel for
for (int i = 0; i < 10; +i) {
    c(i);
}
thread 0: c(0) c(1) c(2)thread 1:
thread 2:
thread 3: c(8) c(9)c(3) c(4) c(5)c(6) c(7)
```
**Threads might do different amounts of work**

### a(); **#pragma omp parallel for** for (int  $i = 0$ ;  $i < 10$ ;  $+i)$  {  $c(i)$ ; }  $d()$ ;

### **Start & end coordinated**

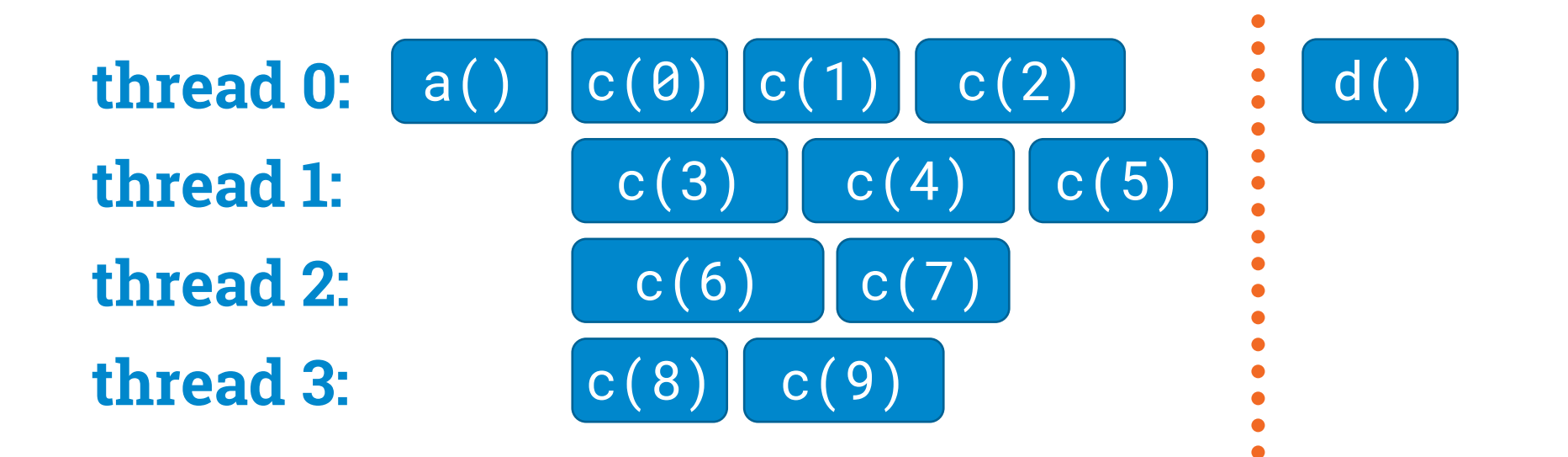

d knows that  $c(0), c(1), ..., c(9)$ have already finished their work

# **Loop scheduling**

**Example: 4 threads 40 iterations**

#### **#pragma omp parallel for**

- **thread 0:** iterations 0, 1, …, 9
- **thread 1:** iterations 10, 11, …, 19

#### **#pragma omp parallel for schedule(static,1)**

- **thread 0:** iterations 0, 4, 8, …, 36
- **thread 1:** iterations 1, 5, 9, …, 37

### **#pragma omp parallel for schedule(dynamic,1)**

- iterations 0, 1, 2, …, 39 are waiting in a queue
- whenever a thread is available, process the next iteration

### **Sample application: cheapest 2-hop path**

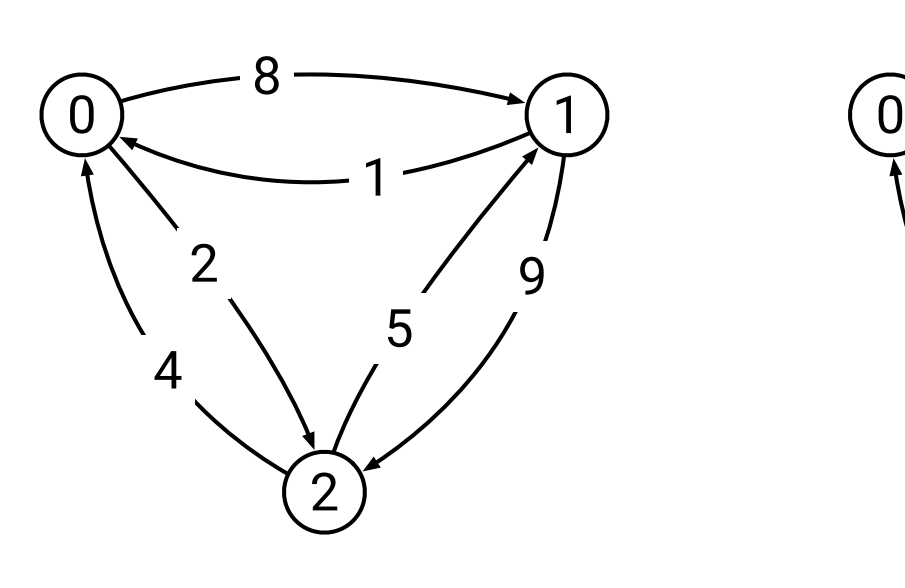

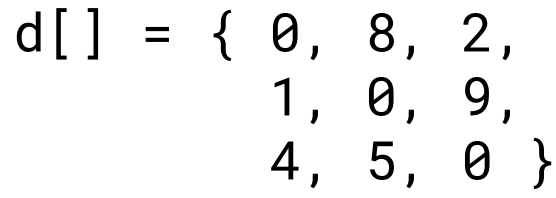

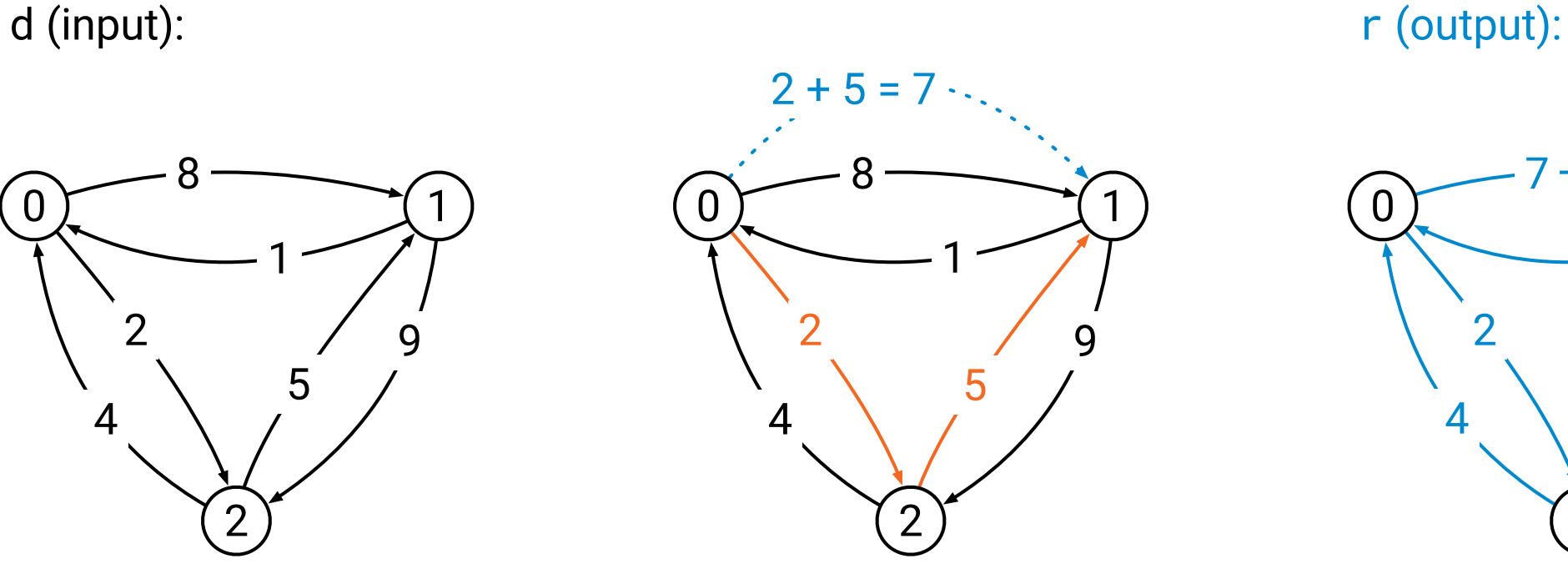

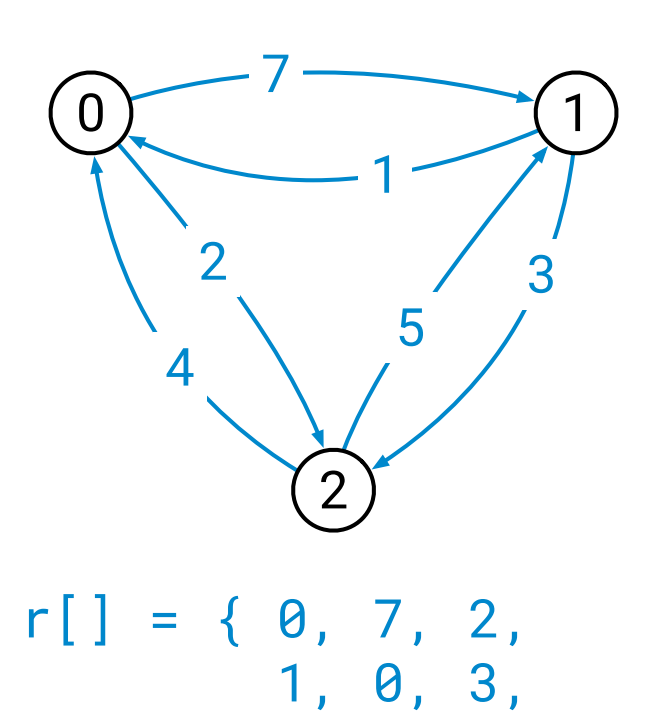

4, 5, 0 }

for (int i = 0; i < n; ++i) { for (int j = 0; j < n; ++j) { float v = infinity; for (int k = 0; k < n; ++k) { float x = d[n\*i + k]; float y = d[n\*k + j]; float z = x + y; v = min(v, z); } r[n\*i + j] = v; }

}

Each iteration is independent of each other,  $\overline{\phantom{0}}$ could be done in parallel

### **#pragma omp parallel for** for (int  $i = 0$ ;  $i < n$ ;  $++i$ ) { for (int  $j = 0$ ;  $j < n$ ;  $++j$ ) { float  $v =$  infinity; for (int  $k = 0$ ;  $k < n$ ;  $++k$ ) { float  $x = d[n * i + k]$ ; float  $y = d[n*k + j];$ float  $z = x + y$ ;  $v = min(v, z);$ }  $r[n*1 + j] = v;$ }

}

Each iteration is independent of each other, could be done in parallel

### **#pragma omp parallel for** for (int  $i = 0$ ;  $i < n$ ;  $++i$ ) { for (int  $j = 0$ ;  $j < n$ ;  $++j$ ) { float  $v =$  infinity; for (int  $k = 0$ ;  $k < n$ ;  $++k$ ) { float  $x = d[n * i + k]$ ; float  $y = d[n*k + j]$ ; float  $z = x + y$ ;  $v = min(v, z);$ }  $r[n*1 + j] = v;$ }

}

### **That's all! It works!**

### **It works!**

#### Multithreading with OpenMP helped by a *factor of 3.6*

Overall 16 times faster than our starting point

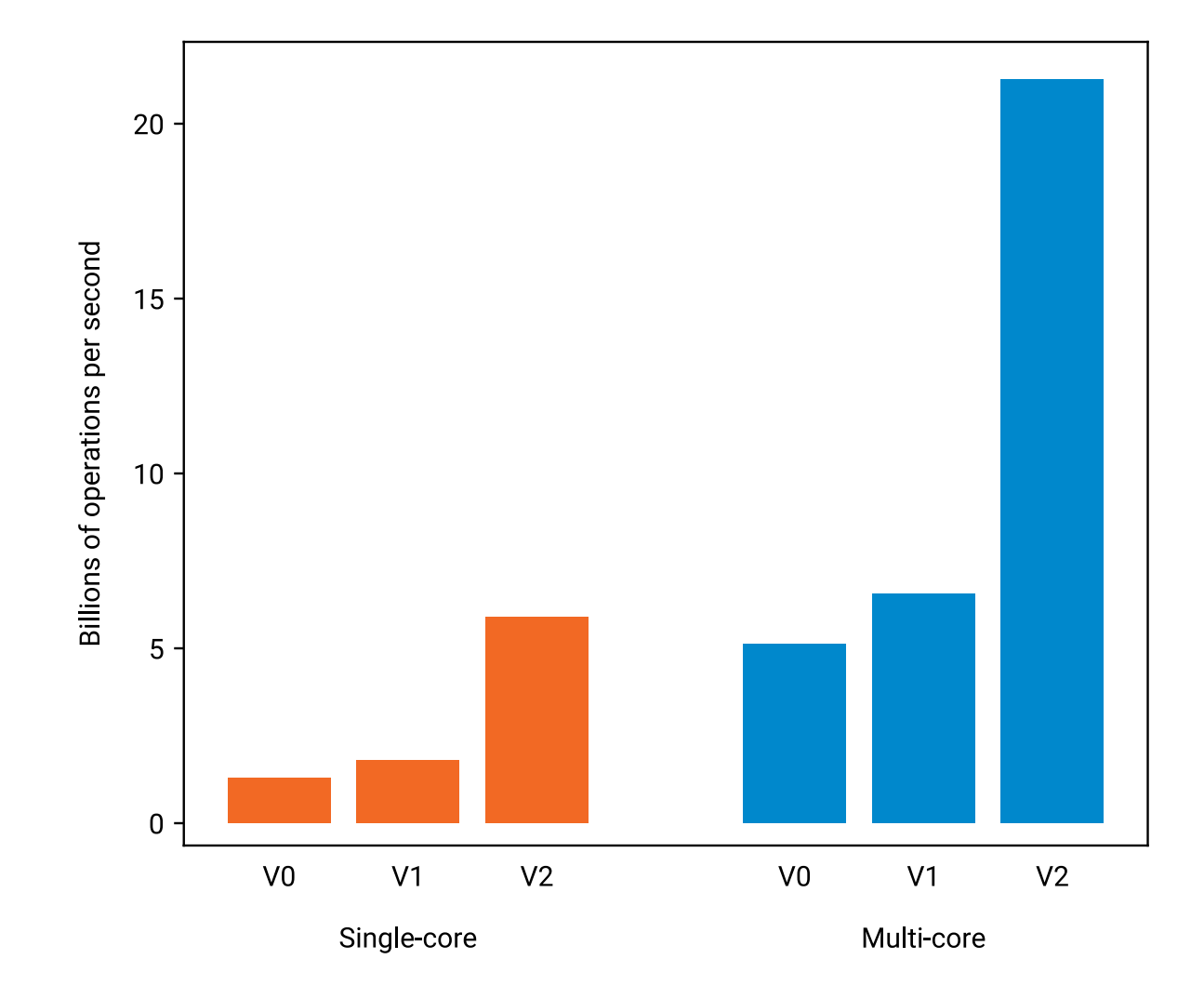

# **Careful with OpenMP!**

**#pragma omp parallel for** for (**int i** = 0; **i** < n; ++**i**) { for (**int j** = 0; **j** < n; ++**j**) { **float v** = infinity; for (**int k** = 0; **k** < n; ++**k**) { **float x** = d[n\***i** + **k**]; **float y** = d[n\***k** + **j**]; **float z** = **x** + **y**; **v** = min(**v**, **z**); } r[n\***i** + **j**] = **v**; } }

**Private variables** (one for each thread)

**#pragma omp parallel for** for (int i = 0; i < **n**; ++i) { for (int j = 0; j < **n**; ++j) { float v = infinity; for (int k = 0; k < **n**; ++k) { float x = d[**n**\*i + k]; float y = d[**n**\*k + j]; float z = x + y; v = min(v, z); } r[**n**\*i + j] = v; }

}

**Shared read-only variables**

### **#pragma omp parallel for** for (int  $i = 0$ ;  $i < n$ ;  $++i$ ) { for (int  $j = 0$ ;  $j < n$ ;  $++j$ ) { float  $v =$  infinity; for (int  $k = 0$ ;  $k < n$ ;  $++k$ ) { float  $x = \boxed{d}$ [n\*i + k]; float  $y = d[n*k + j];$ float  $z = x + y$ ;  $v = min(v, z);$ }  $r[n*1 + j] = v;$ }

}

**Shared read-only variables**

### **#pragma omp parallel for** for (int  $i = 0$ ;  $i < n$ ;  $++i$ ) { for (int  $j = 0$ ;  $j < n$ ;  $++j$ ) { float  $v =$  infinity; for (int  $k = 0$ ;  $k < n$ ;  $++k$ ) { float  $x = d[n * i + k]$ ; float  $y = d[n*k + j];$ float  $z = x + y$ ;  $v = min(v, z);$ }  $\mathbf{r}[\mathsf{n} \star \mathsf{i} + \mathsf{j}] = \mathsf{v};$ }

}

e.g.  $n = 10$ : •  $i = 0$ :  $r[0] ... r[9]$ •  $i = 1$ :  $r[10]$  ...  $r[19]$ •  $i = 2$ :  $r[20]$  ...  $r[29]$ . . .

•  $i = 9$ :  $r[90]$  ...  $r[99]$ 

**Each thread writes different elements, no thread reads them**

## **Rules**

- Private data:
	- **OK:** everything
- Shared data:
	- **OK:** multiple threads read, nobody writes
	- **OK:** only one thread touches it
	- *bad:* one thread reads, another writes
	- *bad:* multiple threads write

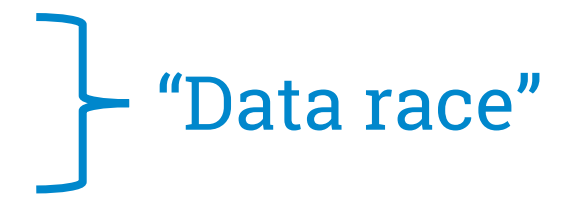

**Cannot parallelize**

for (int  $i = 0$ ;  $i < 10$ ;  $+i$ ) { **x[i + 1]** = f(**x[i]**); }

**Cannot parallelize** for (int  $i = 0$ ;  $i < 10$ ;  $+i$ ) { **y[0]** = f(x[i]); }

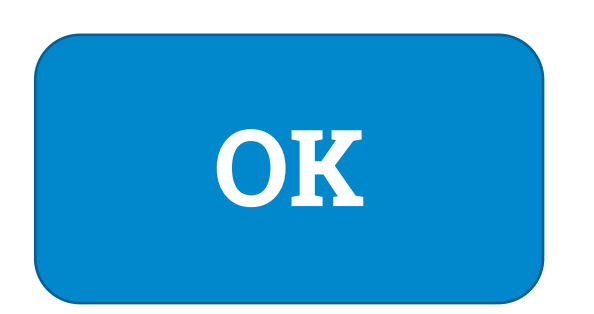

}

**#pragma omp parallel for** for (int  $i = 0$ ;  $i < 10$ ;  $+i$ ) { **y[i]** = f(**x[i]**);